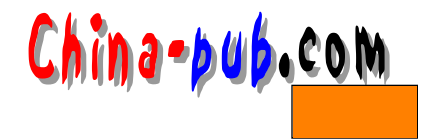

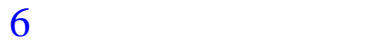

## •  $\bullet$ • 命令组合。 另一个命令,& & | |可以完成这样的功能。相应的命令可以是系统命令或 s h e l l脚本。  $\text{Shell} \quad \text{shell} \quad \text{shell} \quad \text{cl}$ 6.1 使用&& 使用& &的一般形式为: 命令**1 &&** 命令**2**  $\&\&$  1 ( 0  $\&\&$  2 and  $\&\&$  2  $\mathcal{L}$ 这里有一个使用& &的简单例子: \$ cp justice.doc justice.bak && echo "if you are seeing this then cp was  $OR''$ if you are seeing this then cp was OK 在上面的例子中, & &前面的拷贝命令执行成功,所以 & &后面的命令( e c h o命令)被执 **\$ mv /apps/bin /apps/dev/bin && rm -r /apps/bin**  $\langle \text{apps}/\text{bin} \rangle$ /apps/bin quarter\_end.txt quarter.sorted quarter.sorted **\$ sort quarter\_end.txt > quarter.sorted && lp quarter.sorted**  $6.2$  || 使用| |的一般形式为:

命令**1 ||** 命令**2**

.com *<sup>6</sup> 命令执行顺序 47*  $\|$  |  $\|$  |  $\|$  |  $\|$  | | $\|$  | | $\|$  | | $\|$  | | $\|$  | | $\|$  | | $\|$  | | $\|$  | | $\|$  | $\|$  | $\|$  | $\|$  | $\|$  | $\|$  | $\|$  | $\|$  | $\|$  | $\|$  | $\|$  | $\|$  | $\|$  | $\|$  | $\|$  | $\|$  | $\|$  | $\|$  | $\|$  | $\|$  | $\|$  | $\|$  | $\|$ (命令2);或者换句话说,"如果这个命令执行失败了 || 那么就执行这个命令" 这里有一个使用| |的简单例子: \$ cp wopper.txt oops.txt || echo "if you are seeing this cp failed" cp: wopper.txt: No such file or directory if you are seeing this cp failed  $\parallel$  $1$  1 3 \$ awk '{print\$1,\$5}' acc.qtr >qtr.tmp || echo "Sorry the payroll extraction didn't work" | mail dave month\_end.txt comet shell shell shell **\$ comet month\_end.txt || exit** 6.3  $\{ \}$  $\text{shell}$  shell shell  $shell$ 命令**1;**命令**2;. . .**  $\{\}\$  shell shell shell  $\{ \}$  sh e l l shell **{**命令**1;**命令**2;. . . }**  $\&&\|$ c o m e t **\$ comet month\_end.txt || exit** \$ comet month\_end || (echo "Hello, quess what! Comet did not work" | mail dave; exit)  $\text{shell}$ exit  $\&\&$ **\$ sort quarter\_end.txt > quarter.sorted && lp quarter.sorted**  $\sim$  s or t

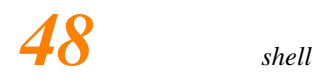

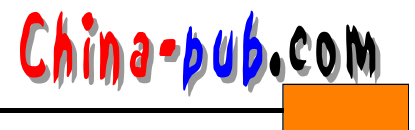

\$ sort quarter\_end.txt > quarter.sorted && ( cp quarter.sorted /logs/ quarter.sorted; lp quarter.sorted)

## $6.4$

 $\|$  shell  $\&\&\|$ 

 $&\&\&\quad$  ||